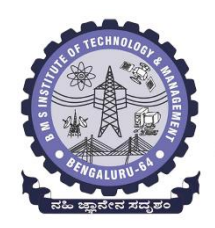

## **BMS INSTITUTE OF TECHNOLOGY AND MANAGEMENT**

**(Autonomous Institute affiliated to VTU, Belagavi, Approved by AICTE, New Delhi) Avalahalli, Yelahanka, Bengaluru 560064**

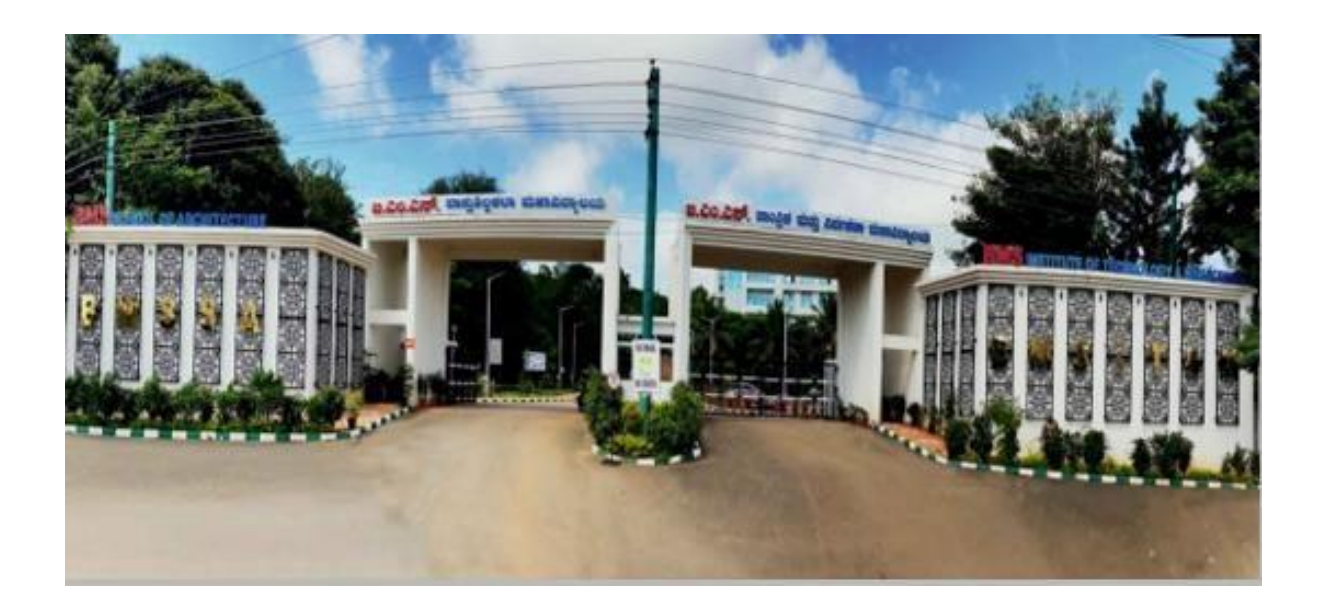

**Bachelor of Engineering**

**Department of Electronics and Communication Engineering**

**III and IV Semester Scheme and Syllabus 2022 Scheme – Autonomous Effective from the AY 2023-24**

**Approved in the BoS meeting held on 12.10.2023**

# **Vision and Mission of the Department**

#### Vision

Be a pioneer in providing quality education in electronics, communication, and allied engineering fields to serve as a valuable resource for industry and society

#### Mission

1. Impart sound theoretical concepts and practical skills through innovative pedagogy

- 2. Promote Interdisciplinary Research
- 3. Inculcate Professional Ethics

# **Program Educational Objectives (PEOs)**

- 1. Work as Professionals in the area of Electronics, Communication and Allied Engineering Fields.
- 2. Pursue Higher Studies and involve in Interdisciplinary Research Work.
- 3. Exhibit Ethics, Professional Skills and Leadership Qualities in their Profession.

# **Program Specific Outcomes (PSOs)**

- 1. Demonstrate the knowledge of electronic devices, circuits, micro-nano electronics and other fundamental courses to exhibit competency in the domain of VLSI design.
- 2. Comprehend the gathered knowledge and technological advancements in the field of communication and signal processing.
- 3. Exhibit the skills gathered to analyze, design, develop software applications and hardware products in the field of embedded systems and allied areas.

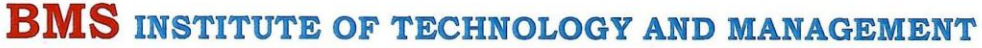

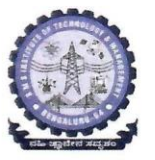

(An Autonomous Institution Affiliated to VTU, Belagavi) Avalahalli, Doddaballapur Main Road, Bengaluru - 560064

Date: 16.10.2023

#### CONTINUOUS INTERNAL EVALUATION AND SEMESTER END EXAMINATION PATTERN: 2022 BATCH ONWARDS

All students of 2022 scheme onwards are hereby informed to note the following with reference to Continuous internal evaluation and Semester end examination: The Weightage of Continuous Internal Evaluation (CIE) is 50% and for Semester End Exam (SEE) is 50%. The Minimum passing mark for the CIE is 40% of the Maximum marks (20 marks out of 50) and for the SEE minimum passing mark is 35% of the maximum marks (18 out of 50 marks). The student is declared as a pass in the course if he/she secures a minimum of 40% (40 marks out of 100) in the sum total of the CIE (Continuous Internal Evaluation) and SEE (Semester End Examination) taken together.

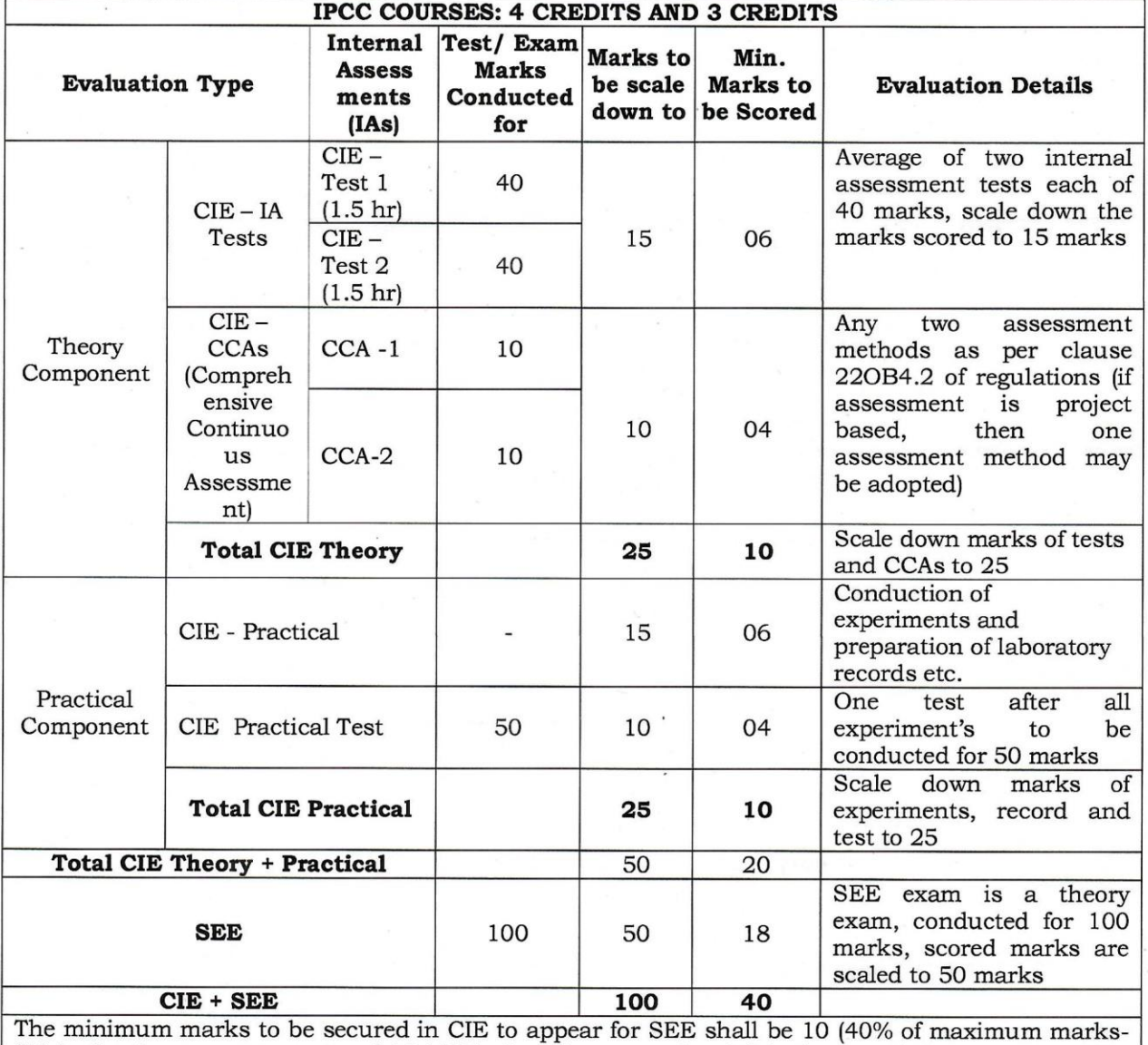

25) in the theory component and 10 (40% of maximum marks -25) in the practical component. The laboratory component of the IPCC shall be for CIE only. However, in SEE, the questions from the laboratory component shall be included in their respective modules only.

Page 1 of 5

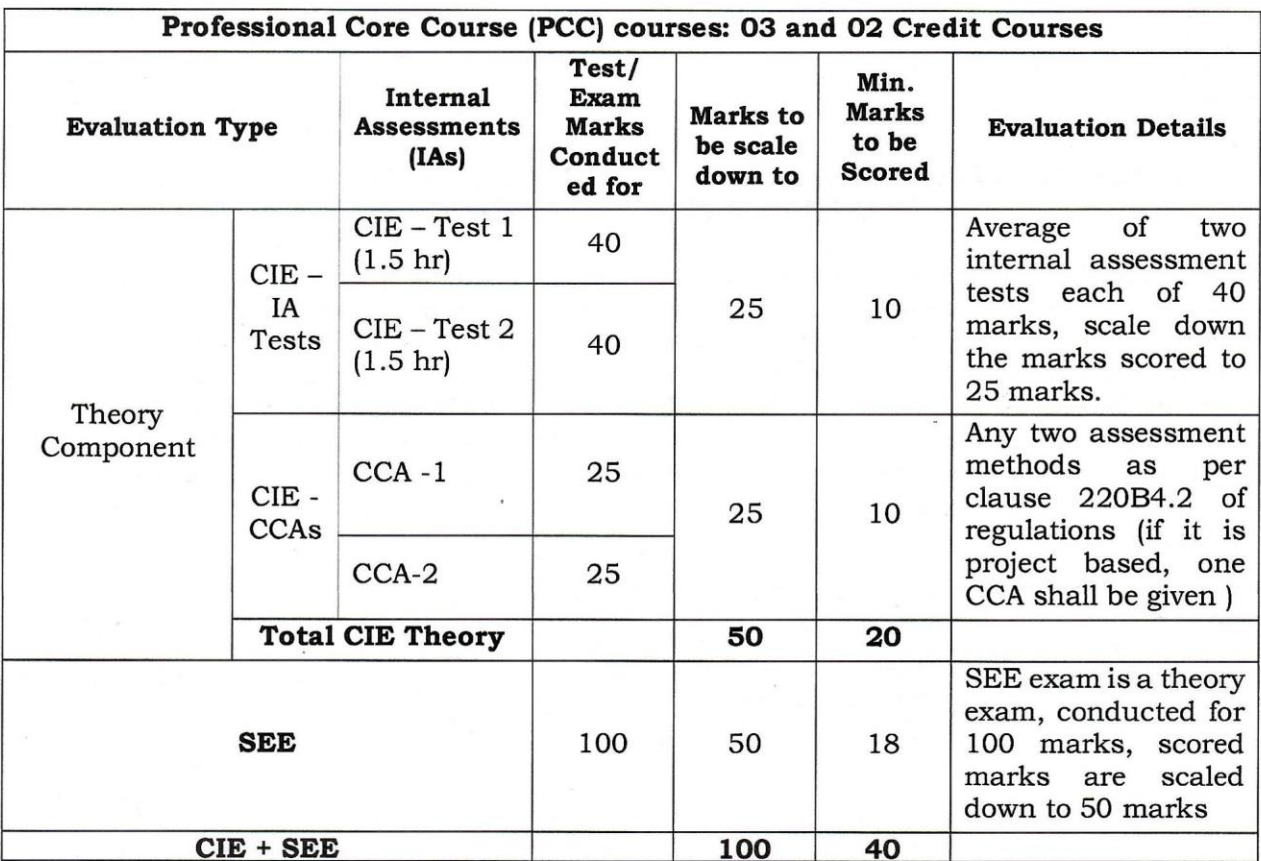

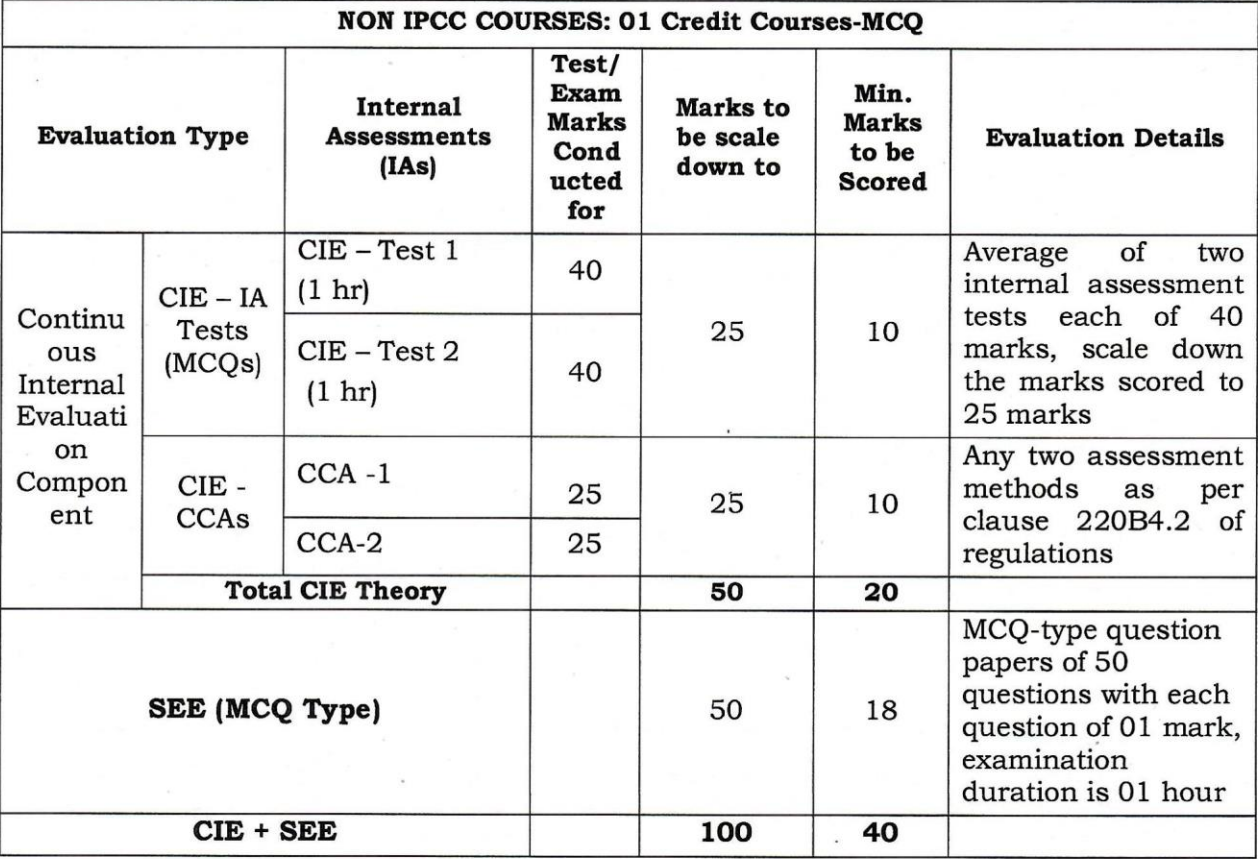

| Professional Core Course Laboratory (PCCL) course- 01 credit |                                                |                                                          |                                           |                                                |                                                                                                    |
|--------------------------------------------------------------|------------------------------------------------|----------------------------------------------------------|-------------------------------------------|------------------------------------------------|----------------------------------------------------------------------------------------------------|
| <b>Evaluation</b><br><b>Type</b>                             | <b>Internal</b><br><b>Assessments</b><br>(IAS) | Test/<br><b>Exam</b><br><b>Marks</b><br>Conducted<br>for | <b>Marks</b><br>to be<br>scale<br>down to | Min.<br><b>Marks</b><br>to be<br><b>Scored</b> | <b>Evaluation Details</b>                                                                                                    |
| Continuous                                                   | CIE-<br>Practical                              |                                                          | 30                                        |                                                | Each experiment is to be<br>evaluated for conduction<br>with an observation sheet<br>record<br>and<br>write-up.<br>Rubrics for the evaluation<br>of the journal/write-up for<br>hardware/software<br>experiments<br>shall<br>be<br>approved by the PAC and<br>made<br>known<br>are<br>to<br>students at the beginning of<br>the practical session.<br>Record should contain all<br>the specified experiments in<br>the syllabus. Total marks<br>scored by the students are<br>scaled down to 30 marks<br>(60% of maximum marks).                 |
| Internal<br>Evaluation                                       | CIE<br>Practical<br>Test                       | 100                                                      | 20                                        | $\overline{\phantom{a}}$                       | Department shall conduct a<br>test of 100 marks after the<br>completion<br>of<br>all<br>the<br>experiments listed in the<br>syllabus. In a test,<br>test<br>write-up, conduction<br>of<br>experiment,<br>acceptable<br>result, and<br>procedural<br>knowledge will<br>carry a<br>weightage of 60% and the<br>rest 40% for viva-voce. The<br>suitable rubrics can be<br>designed to evaluate each<br>student's performance and<br>learning ability by PAC. The<br>marks scored shall be scaled<br>down to 20 marks (40% of<br>the maximum marks). |
|                                                              | <b>Total CIE</b>                               | ۰                                                        | 50                                        | 20                                             |                                                                                                    |
| Semester End<br>Examination<br><b>CIE+SEE</b>                |                                                | 100<br>100                                               | 50<br>50                                  | 18<br>40                                       | General rubrics suggested<br>for SEE are mentioned here,<br>writeup-20%, Conduction<br>procedure and result - 60%,<br>Viva-voce 20% of maximum<br>marks. SEE for practical<br>shall be evaluated for 100<br>marks and scored marks<br>shall be scaled down to 50<br>marks (Rubrics shall<br>be<br>approved by the PAC)                                                                                                    |
|                                                              |                                                |                                                          |                                           |                                                |                                                                                                    |

Page 3 of 5

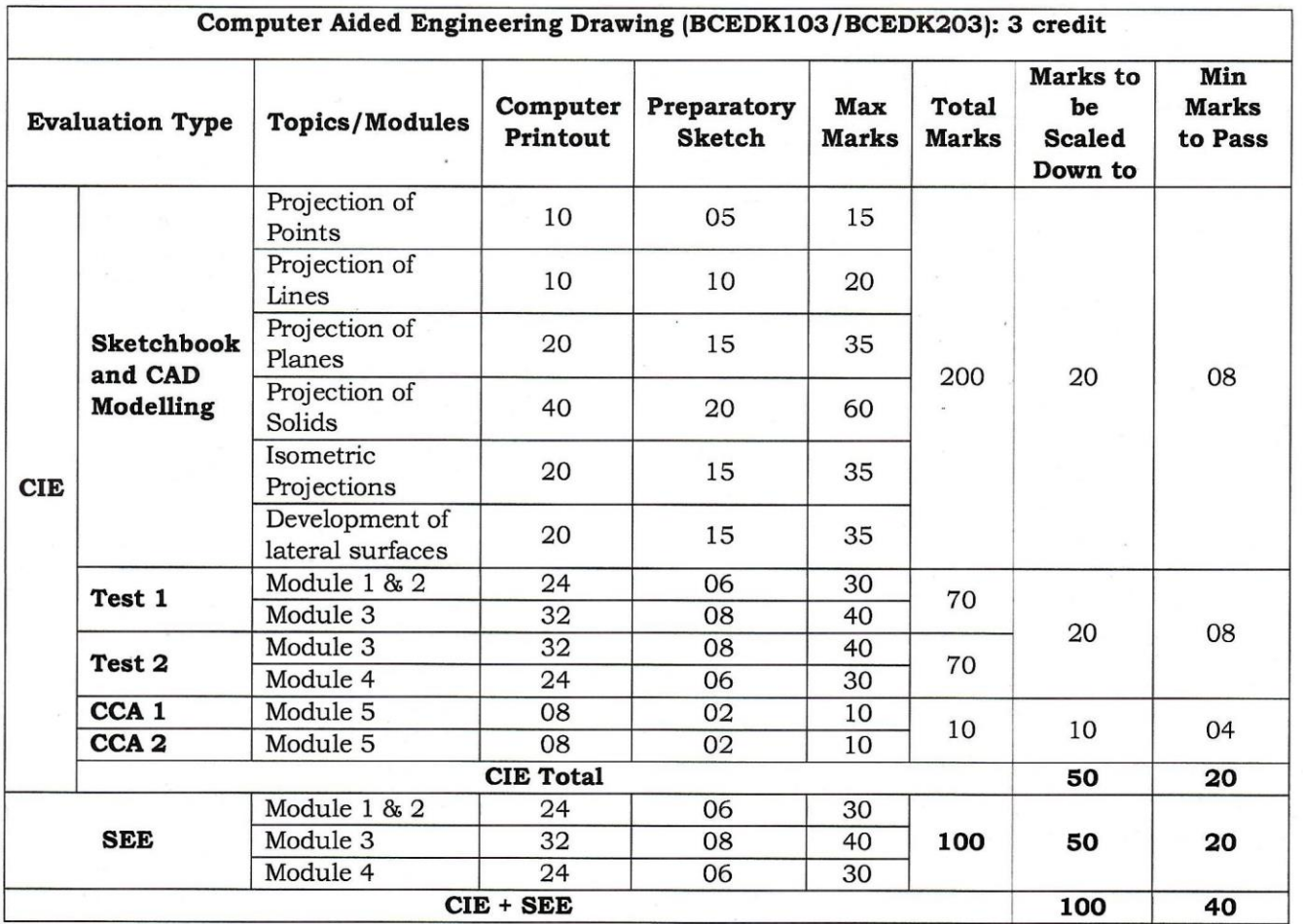

![](_page_6_Picture_6.jpeg)

#### 220B 4.2 Continuous Internal Evaluation (CIE)

1) For a theory course, with an L-T-P distribution of L-0-0, the CIE will carry a maximum of 50% weightage of the total marks of a course. Before the start of the Academic session of each Semester, a faculty may choose for his course Internal Assessment Test and a minimum of two of the following assessment methods with suitable weightage for each

i) Assignments (Individual and /or Group)

ii) Seminars

iii) Oral/ Online Quizzes

iv) Group Discussions

v) Case studies/ Case lets

vi) Practical orientation on Design Thinking, Creativity & Innovation

vii) Participatory & Industry – integrated learning

viii) Practical activities/ problem-solving exercises

ix) Class presentations

x) Analysis of Industry/ Technical/ Business Reports

xi) Reports on Guest Lectures/ Webinars/ Industrial Visits

xii) Industrial/ Social/ Rural projects

xiii) Participation in Seminars/ Academic Events/ Symposia, etc.

xiv) Any other academic activity

 $C_0E$   $|8|10|2023$ 

Mah 18.10.2023

Principal

![](_page_8_Picture_0.jpeg)

### **BMS INSTITUTE OF TECHNOLOGY AND MANAGEMENT**

#### **(Autonomous Institute affiliated to VTU) Scheme of Teaching and Examination 2022 Effective from AY 2023-24**

**Choice Based Credit System (CBCS)**

#### **UG PROGRAM: ELECTRONICS & COMMUNICATION ENGINEERING (ECE)/**

#### **Semester: III**

#### **ELECTRONICS & TELECOMMUNICATION ENGINEERING (ETE)**

![](_page_8_Picture_645.jpeg)

**PCC**: Professional Core Course, **PCCL**: Professional Core Course laboratory, **UHV**: Universal Human Value Course, **MC**: Mandatory Course (Non-credit), **AEC**: Ability Enhancement Course, **SEC**: Skill Enhancement Course, **L:** Lecture, **T**: Tutorial, **P**: Practical **S= SDA**: Skill Development Activity, **CIE**: Continuous Internal Evaluation, **SEE**: Semester End Evaluation.K :This letter in the course code indicates common to all the stream of engineering. ESC: Engineering Science Course, ETC: Emerging Technology Course, PLC: Programming Language Course

![](_page_9_Picture_390.jpeg)

**Professional Core Course (IPCC):** Refers to Professional Core Course Theory Integrated with practical's of the same course. Credit for IPCC can be 04 and its Teaching– Learning hours  $(L : T : P)$  can be considered as  $(3 : 0 : 2)$  or  $(2 : 2 : 2)$ . The theory part of the IPCC shall be evaluated both by CIE and SEE. The practical part shall be evaluated by only CIE (no SEE). However, questions from the practical part of IPCC shall be included in the SEE question paper. For more details, the regulation governing the Degree of Bachelor of Engineering /Technology (B.E./B.Tech.) 2022-23 may please be referred.

**National Service Scheme /Physical Education/Yoga:** All students have to register for any one of the courses namely National Service Scheme (NSS), Physical Education (PE)(Sports and Athletics), and Yoga(YOG) with the concerned coordinator of the course during the first week of III semesters. Activities shall be carried out between III semester to the VI semester (for 4 semesters). Successful completion of the registered course and requisite CIE score is mandatory for the award of the degree. The events shall be appropriately scheduled by the colleges and the same shall be reflected in the calendar prepared for the NSS, PE, and Yoga activities. These courses shall not be considered for vertical progression as well as for the calculation of SGPA and CGPA, but completion ofthe course is mandatory for the award of degree.

![](_page_10_Picture_231.jpeg)

1. Demonstrate the Fourier series to study the behavior of periodic functions and their applications in system communications, digital signal processing, and field theory.

- 2. To use Fourier transforms to analyze problems involving continuous-time signals and to apply Z-Transform techniques to solve difference equations.
- 3. Apply discrete and continuous probability distributions in analyzing the probability models arising in the engineering field.
- 4. Understand that physical systems can be described by differential equations and solve such equations.
- 5. Make use of correlation and regression analysis to fit a suitable mathematical model for statistical data.

#### **Text books:**

- 1. **Ronald E. Walpole, Raymond H Myers, Sharon L Myers & Keying Ye** "Probability & Statistics for Engineers & Scientists", Pearson Education, 9th edition, 2017.
- 2. **Peter Bruce, Andrew Bruce & Peter Gedeck** "Practical Statistics for Data Scientists" O'Reilly Media, Inc., 2nd edition 2020.

#### **Reference Books:**

- 1. Erwin Kreyszig, "Advanced Engineering Mathematics", John Wiley & Sons, 9 th Edition, 2006.
- 2. B. S. Grewal "Higher Engineering Mathematics", Khanna publishers, 44 th Ed., 2021.
- 3. G Haribaskaran "Probability, Queuing Theory & Reliability Engineering", Laxmi Publication, Latest Edition, 2006.
- 4. Irwin Miller & Marylees Miller, John E. Freund's "Mathematical Statistics with Applications" Pearson. Dorling Kindersley Pvt. Ltd. India, 8 th edition, 2014.
- 5. S C Gupta and V K Kapoor, "Fundamentals of Mathematical Statistics", S Chand and Company, Latest edition.
- 6. Robert V. Hogg, Joseph W. McKean & Allen T. Craig. "Introduction to Mathematical Statistics", Pearson Education 7 th edition, 2013.
- 7. Jim Pitman. Probability, Springer-Verlag, 1993.
- 8. Sheldon M. Ross, "Introduction to Probability Models" 11 th edition. Elsevier, 2014.
- 9. A.M. Yaglom and I. M. Yaglom, "Probability and Information". D. Reidel Publishing Company. Distributed by Hindustan Publishing Corporation (India) Delhi, 1983.
- 10. P. G. Hoel, S. C. Port and C. J. Stone, "Introduction to Probability Theory", Universal Book Stall, (Reprint), 2003.
- 11. S. Ross, "A First Course in Probability", Pearson Education India, 6 th Ed., 2002.
- 12. W. Feller, "An Introduction to Probability Theory and its Applications", Vol. 1, Wiley, 3rd Ed., 1968.
- 13. N.P. Bali and Manish Goyal, A Textbook of Engineering Mathematics, Laxmi Publications, Reprint, 2010.
- 14. Veerarajan T, Engineering Mathematics (for semester III), Tata McGraw-Hill, New Delhi, 2010.

## **Web links and Video Lectures (e-Resources):**

http://nptel.ac.in/courses.php?disciplineID=111

http://www.class-central.com/subject/math(MOOCs)

http://academicearth.org/

http://www.bookstreet.in.

VTU EDUSAT PROGRAMME – 20

VTU e-Shikshana Program

## **Activity-Based Learning (Suggested Activities in Class)/Practical-Based Learning**

- Programming Assignment
- Seminars

#### **B.E. Electronics & Communication Engg. / Electronics & Telecommunication Engg.**

![](_page_12_Picture_292.jpeg)

description, Structural description of ripple carry adder. (Section4.1 to 4.2 of Text 3)

**PRACTICAL COMPONENT OF IPCC** *(Experiments can be conducted either using any circuit simulation*

*software or discrete components)*

# **SL.NO Experiments**

![](_page_12_Picture_293.jpeg)

![](_page_13_Picture_181.jpeg)

#### **B.E. Electronics & Communication Engg. / Electronics & Telecommunication Engg.**

Choice Based Credit System (CBCS)

**SEMESTER – III**

#### **Electronic Principles and Circuits** (3:0:2) 4

(Effective from the academic year 2023-24) (2022 Scheme)

![](_page_14_Picture_263.jpeg)

#### **Course Objectives:**

This course will enable students to

- Design and analyse the BJT circuits as an amplifier and voltage regulation.
- Design of MOSFET Amplifiers and analyse the basic amplifier configurations using small signal equivalent circuit models
- Design of operational amplifiers circuits as Comparators, DAC and filters.
- Understand the concept of positive and negative feedback.
- Analyze Power amplifier circuits in different modes of operation.
- Construct Feedback and Oscillator circuits using FET.
- Understand the thyristor operation and the different types of thyristors.

### **Module – 1**

**BJT AC models**: Base Biased Amplifier, Emitter Biased Amplifier, Small Signal Operation, AC Beta, AC Resistance of the emitter diode, Two transistor models, Analyzing an amplifier. Review of BJT CE amplifier [Text1]

**MOSFET:** Device structures and Physical operations, Current-Voltage Characteristics [Text2: 5.1 and 5.2, 7th edition]

#### **Module – 2**

#### **MOSFET**

Biasing in MOS amplifier circuits: Fixing VGS, Fixing VG, Drain to Gate feedback resistor. Small signal operation and modelling: The DC bias point, signal current in drain, voltage gain, small signal equivalent circuit models, transconductance, The T equivalent circuit model. MOSFET Amplifier configuration: Basic configurations, characterizing amplifiers, CS amplifier

with and without source resistance, The Common Gate Amplifier, Source follower.

#### **Module – 3**

**Linear Opamp Circuits:** Summing Amplifier and D/A Converter, Nonlinear Op-amp Circuits: Comparator with zero reference, Comparator with non-zero references. Comparator with Hysteresis.

**Oscillator:** Theory of Sinusoidal Oscillation, The Wein-Bridge Oscillator, RC Phase Shift Oscillator, The Colpitts Oscillator, Hartley Oscillator, Crystal Oscillator.

**The 555 timer**: Monostable Operation, Astable Operation. [Text1]

#### **Module – 4**

**Negative Feedback:** Four Types of Negative Feedback, VCVS Voltage gain, Other VCVS Equations, ICVS Amplifier, VCIS Amplifier, ICIS Amplifier (No Mathematical Derivation). **Active Filters:** Ideal Responses, First Order Stages, VCVS Unity Gain Second Order Low pass Filters, VCVS Equal Component Low Pass Filters, VCVS High Pass Filters, MFB Bandpass Filters, Bandstop Filters. [Text1]

#### **Module – 5**

**Power Amplifiers:** Amplifier terms, Two load lines, Class A Operation, Class B operation, Class B push pull emitter follower, Class C Operation.

**Thyristors:** The four-layer Diode, SCR, SCR Phase control, Bidirectional Thyristors, IGBTs, Other Thyristors. [Text1]

![](_page_15_Picture_155.jpeg)

2015.ISBN:978-0-19-808913-1

### **B.E. Electronics & Communication Engg. / Electronics & Telecommunication Engg.**

![](_page_16_Picture_251.jpeg)

![](_page_16_Picture_252.jpeg)

![](_page_16_Picture_253.jpeg)

#### **Course Objectives:**

This course will enable students to:

- Apply mesh and nodal techniques to solve an electrical network.
- Solve different problems related to Electrical circuits using Network Theorems and Two port network.
- Familiarize with the use of Laplace transforms to solve network problems.
- Study two port network parameters and their applications.

#### **Module – 1**

**Basic Concepts:** Practical sources, Source transformations, Network reduction using Star -Delta transformation, Loop and node analysis with linearly dependent and independent sources for DC and AC networks. (8 Hours)

#### $Module - 2$

**Network Theorems:** Superposition, Millman's theorems, Thevenin's and Norton's theorems, Maximum Power transfer theorem (8 Hours)

#### **Module – 3**

**Transient behavior and initial conditions:** Behavior of circuit elements under switching condition and their Representation, evaluation of initial and final conditions in RL, RC and RLC circuits for AC and DC excitations. (8 Hours)

#### **Module – 4**

**Laplace Transformation &Applications:** Solution of networks, step, ramp and impulse responses, waveform Synthesis. (8 Hours)

#### **Module – 5**

**Two port network parameters:** Definition of Z,Y, h and Transmission parameters, modelling with these parameters, relationship between parameters sets.

Resonance: Definition, Characteristics of Series and Parallel Resonance. Summary/Recap of all the modules: Applications: Circuit Creation and Simulation using Multisim Tool, Verification of Thevenin's, Norton's and Maximum power Transfer Theorem. (8 Hours)

#### **Course Outcomes (Course Skill Set):**

At the end of the course the student will be able to:

- 1. Understand the basic concepts of electrical circuits.
- 2. Apply the knowledge of KVL and KCL to different electrical circuits.
- 3. Analyse different electrical circuits.
- 4. Interpret the given case study situation related to applications of circuit analysis
- 5. Perform in a group to simulate a given electrical circuit using Multisim and prepare the report for the same.

## **Suggested Learning Resources:**

#### **Books**

- 1. M. E. Van Valkenburg (2000), Network Analysis, Prentice Hall of India, 3rd edition, 2000, ISBN:9780136110958.
- 2. Roy Choudhury-Networks and Systems, 2<sup>nd</sup> edition, New Age International Publications, 2006, ISBN: 9788122427677

#### **Reference Books:**

- 1. Hayt, Kemmerly and Durbin-Engineering Circuit Analysis, TMH 7th Edition, 2010.
- 2. J. David Irwin/ R. Mark Nelms- Basic Engineering Circuit Analysis JohnWiley,8th ed,2006.
- 3. Charles K Alexander and Mathew NO Sadiku-Fundamentals of Electric Circuits, Tata McGraw-Hill, 3rd Ed ,2009.

**B.E. Electronics & Communication Engg. / Electronics & Telecommunication Engg.**

![](_page_18_Picture_252.jpeg)

2: Write a report for the conducted experiment.

3: Conduct open ended experiments related to analog circuits and digital system design.

#### **Suggested Learning Resources:**

- 1. David A Bell, "Fundamentals of Electronic Devices and Circuits Lab Manual", 5th Edition, 2009, Oxford University Press.
- 2. Albert Malvino, David J Bates, Electronic Principles, 7th Edition, McGraw Hill Education, 2017.
- 3. Fundamentals of Logic Design, Charles H Roth Jr., Larry L Kinney, Cengage Learning, 7th Edition.

#### **B.E. Electronics & Communication Engg. / Electronics & Telecommunication Engg.**

![](_page_20_Picture_286.jpeg)

#### **SEMESTER – III**

#### **Electronic Devices** (3:0:0) 3

![](_page_20_Picture_287.jpeg)

#### **Course Objectives:**

This course will enable students to:

- Understand the basics of semiconductor physics and electronic devices.
- Describe the mathematical models BJTs and FETs along with the constructional details.
- Understand the construction and working principles of optoelectronic devices
- Understand the fabrication process of semiconductor devices and CMOS process integration.

**Module – 1**

#### **Semiconductors**

Bonding forces in solids, Energy bands, Metals, Semiconductors and Insulators, Direct and Indirect semiconductors, Electrons and Holes, Intrinsic and Extrinsic materials, Conductivity and Mobility, Drift and Resistance, Effects of temperature and doping on mobility, Hall Effect.

**(Text1:3.1.1,3.1.2,3.1.3,3.1.4,3.2.1,3.2.3,3.2.4,3.4.1,3.4.2,3.4.3,3.4.5)**

#### **Module – 2**

#### **PN Junctions**

Forward and Reverse biased junctions-Qualitative description of Current flow at a junction, reverse bias, Reverse bias breakdown- Zener breakdown, avalanche breakdown, Rectifiers. **(Text1:5.3.1,5.3.3,5.4,5.4.1,5.4.2,5.4.3)**

Optoelectronic Devices Photodiodes: Current and Voltage in an Illuminated Junction, Solar Cells, Photodetectors. Light Emitting Diode: Light Emitting materials.

**(Text1:8.1.1,8.1.2,8.1.3,8.2,8.2.1),**

#### **Module – 3**

#### **Bipolar Junction Transistor**

Fundamentals of BJT operation, Amplification with BJTS, BJT Fabrication, The coupled Diode model (Ebers-Moll Model), Switching operation of a transistor, Cutoff, saturation, switching cycle, specifications, Drift in the base region, Base narrowing, Avalanche breakdown.

#### **(Text1:7.1,7.2,7.3,7.5.1,7.6,7.7.1,7.7.2, 7.7.3)**

### **Module – 4**

#### **Field Effect Transistors**

Basic pn JFET Operation, Equivalent Circuit and Frequency Limitations, MOSFET-Two terminal MOSstructure- Energy band diagram, Ideal Capacitance-Voltage Characteristics and Frequency Effects, Basic MOSFET Operation, MOSFET structure, Current-Voltage Characteristics.

**(Text2:9.1.1,9.4,9.6.1,9.6.2,9.7.1,9.7.2,9.8.1,9.8.2).**

#### **Module – 5**

#### **Fabrication of p-n junctions**

Thermal Oxidation, Diffusion, Rapid Thermal Processing, Ion implantation, chemical vapour deposition, photolithography, Etching, metallization. **(Text 1: 5.1)**

#### **Integrated Circuits**

Background, Evolution of ICs, CMOS Process Integration, Integration of Other Circuit Elements. **(Text 1:9.1,9.2,9.3.1,9.3.3).**

#### **Course Outcomes (Course Skill Set):**

At the end of the course the student will be able to:

1. Understand the basics of semiconductor physics, fabrication techniques, and operation of PN junction, BJT and FET.

- 2. Apply the knowledge of semiconductor physics to obtain the characteristics of PN Junction, BJT and FET.
- 3. Analyze the characteristics of devices based on different physical phenomenon.
- 4. Present in a group for the given industry, the devices they fabricate and the applications of devices.

#### **Suggested Learning Resources:**

#### **Books**

1. Ben. G. Streetman, Sanjay Kumar Banerjee, "Solid State Electronic Devices",7thEdition, Pearson

Education,2016, ISBN978-93-325-5508-2.

2. Donald A Neamen, Dhrubes Biswas, "Semiconductor Physics and Devices", 4thEdition, McGraw Hill Education, 2012, ISBN 978-0-07- 107010-2.

#### **Reference Books:**

- 1. S.M. Sze, KwokK. Ng,"PhysicsofSemiconductorDevices",3rdEdition, Wiley,2018.
- 2. AdirBar-Lev,"SemiconductorandElectronicDevices",3rdEdition, PHI, 1993

#### **B.E. Electronics & Communication Engg. / Electronics & Telecommunication Engg.**

![](_page_22_Picture_287.jpeg)

![](_page_22_Picture_288.jpeg)

![](_page_22_Picture_289.jpeg)

- Get acquainted about material properties required to make sensors
- Understand types of instrument errors and circuits for multirange Ammeters and Voltmeters.
- Describe principle of operation of digital measuring instruments and Bridges.

• Understand the operations of transducers and instrumentation amplifiers

#### **Teaching-Learning Process (General Instructions)**

These are sample Strategies, which teacher can use to accelerate the attainment of the various course

outcomes.

- Lecture method(L) does not mean only traditional lecture method, but different type of teaching methods may be adopted to develop the outcomes.
- Encourage collaborative (Group)Learning in the class.
- Ask at least three HOTS (Higher order Thinking) questions in the class, which promotes critical thinking.
- Adopt Problem Based Learning (PBL), which fosters students' Analytical skills, develop thinking skills such as the ability to evaluate, generalize, and analyze information rather than simply recall it.
- Topics will be introduced in a multiple representation.
- Show the different ways to solve the same problem and encourage the students to come up with their own creative ways to solve them.
- Discuss how every concept can be applied to the real world-and when that's possible, it helps improve the students' understanding.
- Adopt Flipped class technique by sharing the materials/Sample Videos prior to the class and have discussions on the topic in the succeeding classes.

#### **Module – 1**

**Introduction to sensor-based measurement systems:** General concepts and terminology, sensor classification, Primary Sensors, material for sensors, microsensor technology. (Text 1)

#### **Module – 2**

**Self-generating** Sensors-Thermoelectric sensors, piezoelectric sensors, pyroelectric sensors, photovoltaic sensors, electrochemical sensors. (Text 1)

#### **Module – 3**

**Principles of Measurement:** Static Characteristics, Error in Measurement, Types of Static Error. (Text

2: 1.2-1.6) Multirange Ammeters, Multirange voltmeter. (Text2:3.2,4.4)

**Digital Voltmeter:** Ramp Technique, Dual slope integrating Type DVM, Direct Compensation type and Successive Approximations type DVM (Text 2: 5.1-5.3, 5.5,5.6)

#### **Module – 4**

**Digital Multimeter:** Digital Frequency Meter and Digital Measurement of Time, Function Generator.

**Bridges:** Measurement of resistance: Wheatstone's Bridge, AC Bridges - Capacitance and Inductance Comparison bridge, Wien's bridge (Text2: refer 6.2,6.3 up to 6.3.2, 6.4 up to 6.4.2, 8.8, 11.2, 11.8 -11.10, 11.14).

#### **Module – 5**

**Transducers:** Introduction, Electrical Transducer, Resistive Transducer, Resistive position Transducer,

Resistance Wire Strain Gauges, Resistance Thermometer, Thermistor, LVDT.

(Text2:13.1-13.3,13.5, 13.6 up to 13.6.1,13.7,13.8,13.11).

Instrumentation Amplifier using Transducer Bridge, Temperature indicators using Thermometer, analog Weight Scale (Text2:14.3.3, 14.4.1, 14.4.3).

#### **Course Outcomes (Course Skill Set):**

At the end of the course, the student will be able to:

- 1. Understand the principle of transducers, manufacturing process and material properties required to model sensors.
- 2. Apply the principle of operation of electronic instrumentation and develop circuits for multi range Ammeters, Voltmeters and Bridges to measure passive component values and frequency.
- 3. Analyze the instrument characteristics and errors.
- 4. Design an electronic circuit using sensors and instrumentation.
- 5. Interpret the applications of sensors and instrumentation using case study material.

#### **Suggested Learning Resources: Books**

1. "Sensors and Signal Conditioning", Ramon Pallas Areny, JohnG. Webster,2nd edition, John Wiley and Sons,2000

2. H.S. Kalsi, "Electronic Instrumentation", Mc Graw Hill,3rd Edition,2012,

ISBN:9780070702066.

#### **Reference Books**

1. David A. Bell, "Electronic Instrumentation & Measurements", Oxford University Press PHI 2ndEdition, 2006, ISBN 81-203-2360-2.

**2.** D. Helfrickand W.D. Cooper, "Modern Electronic Instrumentation and Measuring Techniques", Pearson, 1st Edition, 2015, ISBN: 9789332556065.

#### **B.E. Electronics & Communication Engg. / Electronics & Telecommunication Engg.**

![](_page_24_Picture_247.jpeg)

#### **(upto1.6.2of Chap1of Text).**

**Machine Instructions and Programs:** Numbers, Arithmetic Operations and Characters, IEEE standard for Floating point Numbers, Memory Location and Addresses, Memory Operations, Instructions and Instruction Sequencing **(up to 2.4.6 of Chap 2 and 6.7.1 of Chap 6 of Text).**

#### **Module – 2**

Addressing Modes, Assembly Language, Basic Input and Output Operations, Stacks and Queues, Subroutines, Additional Instructions **(from2.4.7ofChap2, except 2.9.3, 2.11 & 2.12 of Text).**

#### **Module – 3**

**Input/ Output Organization:** Accessing I/O Devices, Interrupts -Interrupt Hardware, Enabling and Disabling Interrupts, Handling Multiple Devices, Controlling Device Requests, Direct Memory Access

(up to 4.2.4 and 4.4 except 4.4.1 of Chap 4 of Text).

#### **Module – 4**

**Memory System:** Basic Concepts, Semiconductor RAM Memories-Internal organization of memory chips, Static memories, Asynchronous DRAMS, Read Only Memories, Cash Memories, Virtual Memories, Secondary Storage Magnetic Hard Disks

**(5.1,5.2,5.2.1,5.2.2,5.2.3,5.3,5.5 (except 5.5.1 to** 5.5.4), 5.7 (except5.7.1), 5.9, 5.9.1 of Chap 5 of Text). (8 Hours)

#### **Module – 5**

**Basic Processing Unit:** Some Fundamental Concepts, Execution of a Complete Instruction, Multiple Bus Organization, Hardwired Control, Microprogrammed Control **(up to 7.5 except 7.5.1 to7.5.6 of Chap 7 of Text).**

Pipelining: Basic Concepts (8.1 of Chap 8 of text)

#### **Course Outcomes (Course Skill Set):**

At the end of the course, the student will be able to:

- 1. Identify and summarize the important features of the basic organization of a computer system.
- 2. Apply the concepts of addressing modes, instruction formats and program control statements to develop optimal programs.
- 3. Analyze the various methods for accessing input/ output device including interrupts, different types of semiconductor and other secondary storage memories.
- 4. Interpret the given case study material related to applications of computer organization and architecture.
- 5. Present in a group the basic architecture of computer system and prepare the report for the same.

## **Suggested Learning Resources:**

#### **Book**

1. Carl Hamacher, Zvonko Vranesic, Safwat Zaky: Computer Organization, 5thEdition, Tata McGrawHill,2002.

#### **Reference Books:**

1. David A. Patterson, John L. Hennessy: Computer Organization and Design-The Hardware/

Software Interface ARM Edition, 4th Edition, Elsevier,2009.

- 2. William Stallings: Computer Organization & Architecture,7th Edition, PHI, 2006.
- 3. Vincent P. Heuring & Harry F. Jordan: Computer Systems Design and Architecture, 2nd Edition, Pearson Education, 2004.

#### **BMS Institute of Technology and Management B.E. Electronics & Communication Engg. / Electronics & Telecommunication Engg.** Choice Based Credit System (CBCS) **SEMESTER – III Applied Numerical Methods** (3:0:0:0) 3 (Effective from the academic year 2023-24) (2022 Scheme) Course Code **BEC306D** CIE Marks 50 Teaching Hours/Week (L:T:P:S) 3:0:0:0 SEE Marks 50 Total Number of Contact Hours 40 Exam Hours 03 **Course Objectives:** The course will enable the students to: • To provide the knowledge and importance of error analysis in engineering problems

- To represent and solve an application problem using a system of linear equations
- Analyze regression data to choose the most appropriate model for a situation.
- Familiarize with the ways of solving complicated mathematical problems numerically
- Prepare to solve mathematical models represented by initial or boundary value problems

## **Module – 1: Errors in computations and Root of the equations**

Approximations and Round Off -Errors in computation: Error definitions, Round-Off errors, Truncation errors and the Taylor series-The Taylor series, Error Propagation, Total numerical error, Absolute, Relative and percentage errors, Blunders, Formulation errors and data uncertainty. Roots of equations: Simple fixed point iteration methods. Secant Method, Muller's method, and Graeffe's Roots Squaring Method. Aitkin's Method. **(8 hours) (RBT Levels: L1, L2 and L3)**

## **Module – 2: Solution of System of Linear Equations**

Rank of the matrix, Echelon form, Linearly dependent and independent equations, Solutions for linear equations, Partition method, Croute's Triangularisation method. Relaxation method. Solution of non-linear simultaneous equations by Newton-Raphson method. Eigen Values and properties, Eigen Vectors, Bounds on Eigen Values, Jacobi's method, Given's method for symmetric matrices. **(8 hours) (RBT Levels: L1, L2 L3)**

## **Module – 3: Curve Fitting**

Least-Squares Regression: Linear Regressions, Polynomial regressions, Multiple Linear regressions, General Linear Least squares, Nonlinear Regressions, QR Factorization. Curve Fitting with Sinusoidal Functions

Introduction to Splines, Linear Splines, Quadratic Splines, Cubic Splines. Bilinear Interpolation. **(8 hours) (RBT Levels: L1, L2 L3)**

**Module – 4: Numerical integration, Difference equations and Boundary Value Problems** Romberg's method, Euler-Maclaurin formula, Gaussian integration for n = 2 and n=3. Numerical double integration by trapezoidal and Simpson's 1/3 rd rule. Solution of linear difference equations.

Boundary-Value Problems, Introduction. The Shooting Method, Finite-Difference Methods **(8 hours) (RBT Levels: L1, L2 and L3)**

## **Module – 5: Numerical solution of partial differential equations**

Classifications of second-order partial differential equations, Finite difference approximations to partial derivatives. Solution of: Laplace equation, Poisson equations, one-dimensional heat equation and wave equations. **(8 hours) (RBT Levels: L1, L2 and L3)**

#### **Course Outcomes (Course Skill Set)**:

At the end of the course the students will be able to:

- 1. Explain and measure errors in numerical computations
- 2. Test for consistency and solve a system of linear equations.
- 3. Construct a function which closely fits given n- n-points of an unknown function.
- 4. Understand and apply the basic concepts related to solving problems by numerical differentiation and numerical integration.
- 5. Use appropriate numerical methods to study phenomena modelled as partial differential equations

#### **Suggested Learning Resources: Books**

#### **Text Books:**

- 1. **Steven C. Chapra & Raymond P. Canale: "**Numerical Methods for Engineers and Scientists", McGraw Hill, 8th Edition, 2020.
- 2. **Steven C. Chapra**: "Applied Numerical Methods with MATLAB for Engineers and Scientists", McGraw Hill, Fifth Edition, 2023.
- 3. **B. S. Grewal**: "Numerical Methods in Engineering & Science with programs in C, C++ and MATLAB", Khanna Publishers, 10hEd., 2015.

#### **Reference Books:**

- 1. John H. Mathews & Kurtis D. Frank: "Numerical Methods Using MATLAB", PHI Publications, 4th Edition, 2005.
- 2. Won Young Yang, Wenwu Cao, Tae Sang Chung, John Morris: **"**Applied Numerical Methods Using MATLAB**",** WILEY Inter science**,** Latest Edition, 2005.

### **BMS Institute of Technology and Management Department of Humanities and Social Sciences**

Choice Based Credit System (CBCS)

 **SEMESTER – III** 

(Common to all branches)

#### **Social Connect and Responsibility** (0:0:2) 1

(Effective from the academic year 2023-24) (2022 Scheme)

![](_page_28_Picture_545.jpeg)

#### **Course Objectives:**

The course will enable the students to:

- Provide a formal platform for students to communicate and connect to the surrounding.
- create a responsible connection with the society.
- Understand the community in general in which they work.
- Identify the needs and problems of the community and involve them in problem –solving.
- Develop among themselves a sense of social & civic responsibility & utilize their knowledge in finding practical solutions to individual and community problems.
- Develop competence required for group-living and sharing of responsibilities & gain skills in mobilizing community participation to acquire leadership qualities and democratic attitudes.

#### **Social Connect & Responsibility –All Modules Activity Based Learning**

#### **Module-1**

**Plantation and adoption of a tree:** Plantation of a tree that will be adopted for four years by a group of BE / B.Tech students. (ONE STUDENT ONE TREE) They will also make an excerpt either as a documentary or a photo blog describing the plant's origin, its usage in daily life, its appearance in folklore and literature - – Objectives, Visit, case study, report, outcomes. **(04 Hours)**

#### **Module-2**

**Heritage walk and crafts corner:** Heritage tour, knowing the history and culture of the city, connecting to people around through their history, knowing the city and its craftsman, photo blog and documentary on evolution and practice of various craft forms - – Objectives, Visit, case study, report, outcomes. **(05 Hours)**

#### **Module-3**

**Organic farming and waste management:** Usefulness of organic farming, wet waste management in neighboring villages, and implementation in the campus –Objectives, Visit, case study, report, outcomes.

**(06 Hours)**

#### **Module-4**

**Water conservation:** Knowing the present practices in the surrounding villages and implementation in the campus, documentary or photoblog presenting the current practices – Objectives, Visit, case study, report, outcomes. **(06 Hours)**

#### **Module-5**

**Food walk:** City's culinary practices, food lore, and indigenous materials of the region used in cooking – Objectives, Visit, case study, report, outcomes. **(05 Hours)**

#### **Course Outcomes (Course Skill Set):**

At the end of the course, the student will be able to:

- 1. Communicate and connect to the surrounding.
- 2. Create a responsible connection with society.
- 3. Involve in the community in general in which they work.
- 4. Notice the needs and problems of the community and involve them in problem –solving.
- 5. Develop among themselves a sense of social & civic responsibility & utilize their knowledge in finding practical solutions to individual and community problems.
- 6. Develop competence required for group-living and sharing of responsibilities & gain skills in mobilizing community participation to acquire leadership qualities and democratic attitudes.

**ACTIVITIES:** Jamming session, open mic, and poetry: Platform to connect to others. Share the stories with others. Share the experience of Social Connect. Exhibit the talent like playing instruments, singing, one-act play, art-painting, and fine art.

**PEDAGOGY:** The pedagogy will include interactive lectures, inspiring guest talks, field visits, social immersion, and a course project. Applying and synthesizing information from these sources to define the social problem to address and take up the solution as the course project, with your group. Social immersion with NGOs/social sections will be a key part of the course. Will all lead to the course project that will address the needs of the social sector?

**COURSE TOPICS:** The course will introduce social context and various players in the social space, and present approaches to discovering and understanding social needs. Social immersion and inspiring conversional will culminate in developing an actual, idea for problembased intervention, based on an in-depth understanding of a key social problem

**Duration:** A total of 26 hours engagement per semester is required for the 3rd semester of the B.E./B.Tech. program. The students will be divided into groups. Each group will be handled by faculty mentor. Faculty mentor will design the activities (particularly Jamming sessions open mic, and poetry) Faculty mentors have to design the evaluation system as per VTU guidelines of scheme & syllabus.

**Guideline for Assessment Process:** Continuous Internal Evaluation (CIE): After completion of the course, the student shall prepare with daily diary as reference, a comprehensive report in consultation with the mentor/s to indicate what he has observed and learned in the social connect period. The report should be signed by the mentor. The report shall be evaluated on the basis of the following criteria and/or other relevant criteria pertaining to the activity completed. Marks allotted for the diary are out of 50. Planning and scheduling the social connect Information/Data collected during the social connect Analysis of the information/data and report writing Considering all above points allotting the marks as mentioned below **Excellent:** 80 to 100

**Good:** 60 to 79 **Satisfactory:** 40 to 59 **Unsatisfactory and fail:** <39 **Special Note:** NO Semester End Examination (SEE) – Completely Practical and activities-based evaluation

**Pedagogy – Guidelines: It may differ depending on local resources available for the study as well as environment and climatic differences, location and time of execution.**

![](_page_30_Picture_615.jpeg)

![](_page_31_Picture_783.jpeg)

## **Plan of Action (Execution of Activities)**

![](_page_31_Picture_784.jpeg)

**B.E. Electronics & Communication Engg. / Electronics & Telecommunication Engg.**

Choice Based Credit System (CBCS)

**SEMESTER - III**

![](_page_32_Picture_237.jpeg)

- 3. Apply the programming structures and data types that exist in LabVIEW
- 4. Analyze various editing and debugging techniques.

**B.E. Electronics & Communication Engg. / Electronics & Telecommunication Engg.**

![](_page_33_Picture_237.jpeg)

#### **Module – 5**

**Programming in MATLAB:** Script Files, Function Files, Language specific Features

#### **Course Outcomes (Course Skill Set):**

At the end of the course the student will be able to:

- 1. Gain proficiency in MATLAB syntax for performing arithmetic computations, manipulating arrays and matrices, and effectively utilizing built-in MATLAB functions.
- 2. Demonstrate the ability to employ both built-in and user-defined functions in MATLAB to develop programs for tasks such as data manipulation, plot generation, and file and directory operations.
- 3. Analyse MATLAB programs incorporating symbolic computations, as well as importing and exporting data and files.
- 4. Develop programs in MATLAB utilizing character strings, command line functions, and leveraging built-in functions for various applications.

#### **Suggested Learning Resources:**

#### **Book**

1. Rudra Pratap, Getting Started with MATLAB – A quick Introduction for scientists and Engineers, Oxford University Press, 2010.

![](_page_34_Picture_236.jpeg)

![](_page_35_Picture_99.jpeg)

**B.E. Electronics & Communication Engg. / Electronics & Telecommunication Engg.** 

![](_page_36_Picture_232.jpeg)

![](_page_37_Picture_218.jpeg)

#### **NSS Individual Activities for Local Voice (Activity based learning)**

Govt. school Rejuvenation and helping them to achieve good infrastructure, Plantation and adoption of plants. Know your plants. Spreading public awareness under rural outreach programs, National integration and social harmony events. **(06 Hours)** 

#### **Course Outcomes (Course Skill Set):**

At the end of the course, the student will be able to:

- 1. Understand the importance of his / her responsibilities towards society.
- 2. Analyse the environmental and societal problems/issues and will be able to design solutions for the same.
- 3. Evaluate the existing system and to propose practical solutions for the same for sustainable development.
- 4. Implement government or self-driven projects effectively in the field.
- 5. Develop capacity to meet emergencies and natural disasters & practice national integration and social harmony in general.

#### **Teaching Practice:**

- Classroom teaching (Chalk and Talk)
- ICT Power Point Presentation
- Audio & Video Visualization Tools

#### **Assessment Details Weightage CIE – 100%** Presentation -1 Selection of topic, PHASE-1 20 Marks Commencement of activity and its progress – PHASE – 2 20 Marks Case Study based Assessment – Individual performance 20 Marks Sector wise study and its consolidation 20 Marks Video based seminar for 10 minutes by each student at the end of the course with Report 20 Marks **Suggested Learning Resources:**

**Books:** 

1. NSS Course Manual**,** Published by NSS Cell, VTU Belagavi.

2. Government of Karnataka, NSS cell, activities reports and its manual.

3. Government of India, NSS cell, Activities reports and its manual.

**Department of Humanities and Social Sciences**

Choice Based Credit System (CBCS)

#### **SEMESTER – III**

#### **Physical Education (PE) (Sports and Athletics)** (0:0:2)

(Common to all Branches)

(Effective from the Academic Year 2023-24) (2022 scheme)

![](_page_39_Picture_242.jpeg)

#### **Mandatory Course (Non-Credit)**

(Completion of the course shall be mandatory for the award of degree)

#### **Course Objectives:**

The course will enable students to

- Develop a healthy life style.
- Acquire Knowledge about various stages of sports and games.
- Focus on modern technology in sports.

#### **Module – 1**

**Introduction of the game:** Aim of sports and games, Brief history of the game, Nature of the game, Terminology & Modern trends of the game, Fitness & Skill tests along with Game Performance.

## **Module – 2**

**Offensive and Defensive Techno Tactical Abilities:** Fitness, Fundamentals & Techniques of the game with the implementation of Biomechanics, Tactics- Drills for the Techno Tactical abilities, Individual and Group, Miner games- to implement the Techniques, Tactics and Motor abilities.

#### **(05 Hours)**

**(06 Hours)**

#### **Module – 3**

**Team tactics and Rules of the Game:** Rules and Regulations of the Game: Game rules as well as sequence of officiating, Team tactics: Offensive and Defensive team strategies and scrimmages, Practice Matches: among the group, Analysis of Techno Tactical abilities: Correction and implementation of skills and Sports Injuries and rehabilitation: First aid, PRICE treatment,

#### **Module – 4**

**Sports Training:** Introduction of Sports Training, Principles of Sports performance, how to increase and sustain the sports performance, Training Load & Recovery- How to increase the training load (volume/Intensity) and means and methods for Recovery, Periodization: Shorts, Medium and Long term, Physiological changes: Changes in Lung capacity, heart beats etc…

#### **(05 Hours)**

**(05 Hours)**

**Organization of Sports Event:** Tournament system, Planning and preparation for the competition, Ground preparation and Equipment's, Organizing an event among the group.

**Module – 5**

#### **(05 Hours)**

The above 5 modules are common to all the sports events / games, we are offering the following games**: 1. Baseball, 2. Kabaddi, 3. Table Tennis, and 4. Volleyball.**

#### **Course Outcomes (Course Skill Set):**

At the end of the course the students will be able to:

- 1 Understand the importance of sports and games, inculcate healthy habits of daily exercise & fitness, Self-hygiene, good food habits, Create awareness of Self-assessment of fitness.
- 2 Develops individual and group techno tactical abilities of the game.
- 3 Increases the team combination and plan the strategies to play against opponents.
- 4 Outline the concept of sports training and how to adopt technology to attain high level performance.
- 5 Summarize the basic principles of organizing sports events and concept of technology implemented to organize competitions in an unbiased manner.

Teaching Practice:

- Classroom teaching (Chalk and Talk)
- ICT Power Point Presentation and video analysing.
- Practical classes in outdoor and indoor as per requirement

#### **CIE: 100 Marks**

- CIE 1 for 40 marks A theory paper which is MCQ / Descriptive conducted during the semester.
- CIE 2 for 60 marks A practical test conducted at the end of the semester in which the student has to give fitness and skill tests and his performance in game will be assessed.

#### **Textbooks**

- 1. Barbara Bushman, "ACSM's complete guide to Fitness & Health", 2011, Human Kinetics USA
- 2. Pankaj Vinayak Pathak, "*Sports and Games - Rules and Regulation*", 2019, Khel Sahitya Kendra.
- 3. Hardayal Singh, *"Sports Training, General Theory & Methods"***,** 1984 "Netaji Subhas, National Institute of Sports".
- 5. 4. Keith A. Brown, "International Handbook of Physical Education and Sports Science", 2018, (5 Volumes) Hardcover.

#### **References**

- 1. Tudor O Bompa,*" Periodization Training for Sports*", 1999, Human Kinetics, USA
- 2. Michael Boyle, "New Functional Training for Sports" 2016, Human Kinetics USA
- 3. Michael Kjaer, Michael Rogsgaard, Peter Magnusson, Lars Engebretsen & 3 more, "Text book of Sports Medicine: Basic Science and Clinical Aspects of Sports Injury and Physical Activity", 2002, Wiley Blackwell.

4. Scott L. Delp and Thomas K. Uchida, "Biomechanics of Movement: The Science of Sports, Robotics, and Rehabilitation", 2021, The MIT Press

5. MCARDLE W.D. "Exercise Physiology Nutrition Energy And Human Performance" 2015, LWW IE (50)

![](_page_41_Picture_248.jpeg)

#### **Teaching Practice:**

- Classroom teaching (Chalk and Talk)
- ICT Power Point Presentation
- Audio & Video Visualization Tools

#### **CIE: 100 Marks**

- CIE 1 for 40 marks A theory paper which is MCQ / Descriptive conducted during the semester.
- CIE 2 for 60 marks A practical test conducted at the end of the semester in which the student have to perform asanas.

#### **Text books:**

1. George Feuerstein: The yoga Tradition (Its history, literature, philosophy and practice.)

2. Sri Ananda: The complete Book of yoga Harmony of Body and Mind. (Orient paper Backs: vision Books Pvt. Ltd., 1982.

3. B.K.S Iyenkar: Light on the Yoga sutras of patanjali (Haper Collins Publications India Pvt.,Ltd., New Delhi.)

4. Science of Divinity and Realization of Self – Vethathiri Publication, (6-11) WCSC, Erode

#### **Reference Book:**

1. Principles and Practice of Yoga in Health Care, Publisher: Handspring Publishing Limited, ISBN: 9781909141209, 9781909141209

2. Basavaraddi I V: Yoga in School Health, MDNIY New Delhi, 2009

3. Dr. HR. Nagendra: Yoga Research and applications (Vivekanda Kendra Yoga Prakashana Bangalore)

4. Dr. Shirley Telles: Glimpses of Human Body (Vivekanda Kendra Yoga Prakashana Bangalore)

#### **Web resources**

Web links and Video Lectures (e-Resources): Refer links

1. https://youtu.be/KB-TYlgd1wE

2. https://youtu.be/aa-TG0Wg1Ls

**Department of Humanities and Social Sciences**

Choice Based Credit System (CBCS)

#### **SEMESTER – III**

![](_page_43_Picture_259.jpeg)

![](_page_43_Picture_260.jpeg)

**Mandatory Course (Non-Credit)**

(Completion of the course shall be mandatory for the award of degree)

#### **Course Objectives:**

This course will enable students to:

- Understand the vision of NCC and its functioning.
- Understand the security set up and management of Border/Coastal areas.
- Acquire knowledge about the Armed forces and general awareness.

#### **Module– 1**

**Introduction to National Cadet Corp**: What is NCC, who can join NCC, benefits, Establishment, history, 3 wings, motto, core values, Aims, flag, song, pledge, cardinals, Organization, Director General NCC, Directorates, Uniform and Cadet ranks, Camps, Certificate exams, Basic aspects of drill.

**National Integration**: Importance of national integration**,** Factors affecting national integration, Unity in diversity**,** Role of NCC in nation building.

**Disaster Management:** What is a Disaster**,** Natural and Man-made disasters**,** Earthquake, Floods.

 **(04 Hours)**

#### **Module– 2**

**Indian Army:** Introduction to Indian Army, Command and control, Fighting & supporting arms**,**  Rank structure, Major Regiments of the Army**,** Major Wars and Battles**,** Entry to the Indian Army, Renowned leaders and Gallantry Awardees.

#### **(02 Hours)**

#### **Module– 3**

**Indian Air Force:** Introduction to Indian Air Force, Command and control**,** Rank structure**,** Major Aircrafts, Entry to the Indian Air Force, Renowned leaders.

**Indian Navy:** Introduction to Indian Navy, Command and control, Rank structure, Major Ships and Submarines**,** Entry to the Indian Navy, Renowned leaders. **(02 Hours)**

#### **Module 4**

**Health and Hygiene:** First Aid Protocols - CPR, Understanding Types of Bandages, Fire Fighting **Field & Battle Crafts:** Field Signals using hands, Judging distance -Types of Judging Distance, Section formations-types of Section Formation. **(04 Hours)**

#### **Module– 5**

**Drill Practical's:** Savdhan, Vishram, Salute, Turning, Marching. **(14 Hours)**

**Course Outcomes (Course Skill Set):**

At the end of the course the students will be able to:

1. Develop qualities like character, comradeship, discipline, leadership, secular outlook,

spirit of adventure, ethics and ideals of selfless service.

- 2. Get motivated and trained to exhibit leadership qualities in all walks of life and be always available for the service of the nation.
- 3. Familiarize on the issues related to social & community development and disaster management and equip themselves to provide solutions.
- 4. Get an insight of the defense forces and further motivate them to join the defense forces.

#### **Teaching Practice:**

- Blackboard/Multimedia Assisted Teaching.
- Class Room Discussions, Brainstorming Sessions, Debates.
- Activity: Organizing/Participation in Social Service Programs.
- On Ground: Drill training.

#### **CIE: 100 Marks**

• CIE 1 for 40 marks – A theory paper which is MCQ / Descriptive conducted during the semester.

CIE 2 for 60 marks – A practical test conducted at the end of the semester.

#### **Textbooks:**

- 1. NCC Cadets Handbook –Common Directorate General of NCC, New Delhi.
- 2. NCC Cadets Handbook –Special(A), Directorate General of NCC, New Delhi.

#### **References:**

- Chandra B. Khanduri, "Field Marshal KM Cariappa: a biographical sketch", Dev Publications,2000.
- Gautam Sharma, "Valour and Sacrifice: Famous Regiments of the Indian Army", Allied Publishers,1990

**Department of Humanities and Social Sciences**

Choice Based Credit System (CBCS)

#### **SEMESTER – III**

#### **Music** (0:0:2)

(Common to all Branches) (Effective from the Academic Year 2023-24) (2022 scheme)

![](_page_45_Picture_545.jpeg)

#### **Mandatory Course (Non-Credit)**

(Completion of the course shall be mandatory for the award of the Degree)

#### **Course Objectives:**

The course will enable the students to:

- Identify the major traditions of Indian music, both through notations andaurally.
- Analyze the compositions with respect to musical and lyrical content.
- Demonstrate an ability to use music technology appropriately in a variety ofsettings.

#### **Module – 1**

**Preamble:** Contents of the curriculum intend to promote music as a language to develop an analytical, creative, and intuitive understanding. For this the student must experience music through study and direct participation in improvisation and composition.

**Origin of the Indian Music:** Evolution of the Indian music system, Understanding of Shruthi, Nada, Swara, Laya, Raga, Tala, Mela. **(03 Hours)**

#### **Module – 2**

**Compositions:** Introduction to the types of compositions in Carnatic Music - Geethe, JathiSwara, Swarajathi, Varna, Krithi, and Thillana, Notation system.

 **(03 Hours)**

#### **Module – 3**

**Composers:** Biography and contributions of Purandaradasa, Thyagaraja, Mysore Vasudevacharya. **(03 Hours)**

#### **Module – 4**

**Music Instruments:** Classification and construction of string instruments, wind instruments, percussion instruments, Idiophones (Ghana Vaadya), Examples of each class of Instruments

 **(03 Hours)**

#### **Module – 5**

**Abhyasa Gana:** Singing the swara exercises (Sarale Varase Only), Notation writing for Sarale Varase and Suladi Saptha Tala (Only in Mayamalavagowla Raga), Singing 4 Geethein Malahari, and one Jathi Swara, One Nottu Swara OR One krithi in a Mela raga, a patriotic song

 **(14 Hours)**

#### **Course Outcomes (Course Skill Set):**

At the end of the course the students will be able to:

1. Discuss the Indian system of music and relate it to other genres (CognitiveDomain)

2. Experience the emotions of the composer and develop empathy (AffectiveDomain)

3. Respond to queries on various patterns in a composition (Psycho-Motor Domain)

#### **Teaching Practice:**

- Classroom teaching
- ICT PowerPoint Presentation
- Audio & Video Visualization Tools

#### **CIE: 100 Marks**

- **CIE 1** for 40 marks A theory paper which is MCQ / Descriptive conductedduring the semester
- **CIE 2** for 60 marks A practical test conducted at the end of the semester in which the student has to recite one Sarale Varase mentioned by the examiner inthree speeds. Sing / Play the Geethe in Malahari. Singing / Playing Jathi Swara /Krithi.

#### **Textbooks**

- 1. Vidushi Vasantha Madhavi, "Theory of Music", Prism Publication, 2007.
- 2. T Sachidevi and T Sharadha (Thirumalai Sisters), Karnataka Sangeetha Dharpana - Vol. 1 (English), Shreenivaasa Prakaashana, 2018.

#### **References**

- 1. Lakshminarayana Subramaniam, Viji Subramaniam, "Classical Music of India: APractical Guide", Tranquebar 2018.
- 2. R. Rangaramanuja Ayyangar, "History of South Indian (Carnatic) Music", Vipanci Charitable Trust; Third edition, 2019.
- 3. Ethel Rosenthal, "The Story of Indian Music and Its Instruments: A Study of thePresent and a Record of the Past", Pilgrims Publishing, 2007.
- 4. Carnatic Music, National Institute of Open Schooling, 2019.